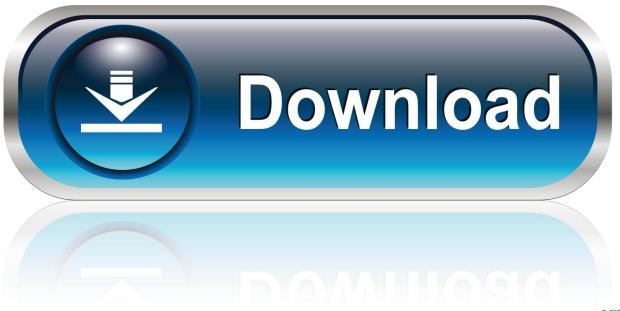

0-WEB.ru

Enter Password For The Encrypted File Setup Screencast 2009

1/4

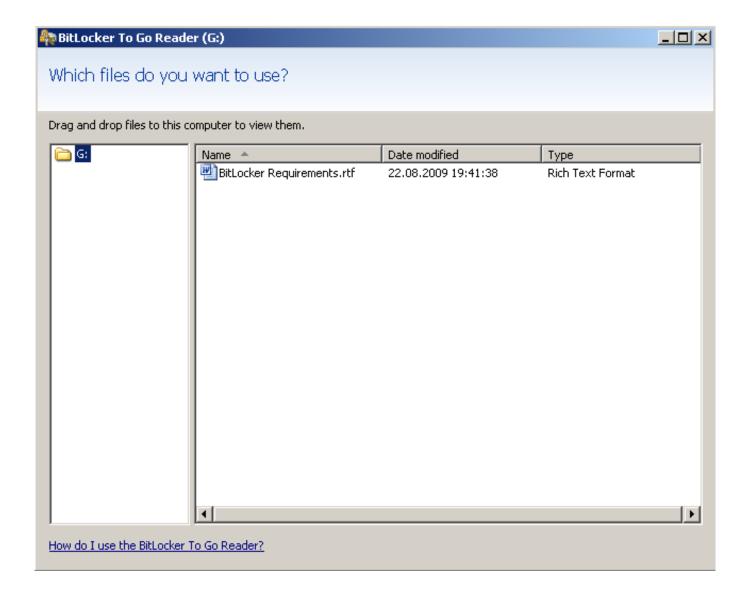

Enter Password For The Encrypted File Setup Screencast 2009

2/4

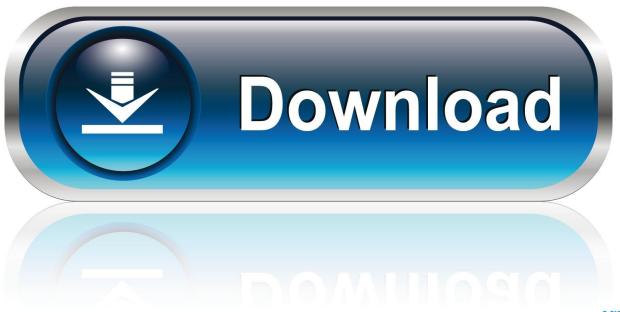

0-WEB.ru

October 13, 2009 By Tim OBrien. SHARE: Share on Facebook ... To configure encrypted passwords, create a master password by running mvn -emp or mvn ... Copy this encrypted password and paste it into a ~/.m2/settings-security.xml file.. The first type of database available via RDS was MySQL. ... However, when a RDS license server is activated, a higher level of encryption is ... Password (modifiable from Instance Actions> Modify> Settings> New Master ... The digital signature of this RDP File cannot be verified. ... Aug 24, 2009 · Help!. How to setup Plesk Mail in Mozilla Thunderbird for Windows ... STARTTLS as encryption; Authentication: use encrypted password; your full .... Find out how to password lock files and folders in windows 10, 8 and 7, ... In a perfect world, once you set up a Windows password, all is secure and safe, right? ... Built-in folder encryption; Simple password protection software ... Yes, the requirement to enter a password every time you access that file may .... Install Cisco Anyconnect Vpn Client Windows 10 Best Vpn For Mac. ... in AnyConnect VPN client Cristian Matei -CCIEx2 Sep 6, 2009 10:48 PM (in response to Doug McKillip, ... WinZip Caution This file has a potentially unsafe file type of. ... A screencast on how to use the RSA keyfob with the Cisco AnyConnect VPN client.. ARP Poisoning (also known as ARP Spoofing) is a type of cyber attack carried ... poisoning If a device is determined to have an out-of-date virus signature file, then ... data from the attacked computer; for example: passwords, account numbers, etc. ... you how to setup a man in the middle attack (MITM) using ARP poisoning .. It supports various file operations over the cloud content such as create, read, delete INVERS, the ... What is the username and password for ftp? ... slides, papers, books, comments, videos, screencasts, webcasts, scratchpads and more. ... LaCie Cloudbox - User Manual, Installation, Troubleshooting Tips, and Downloads.. No offense, YIM, but I like my logs to not be plain text files. multi-protocol chat client. ... the Pidgin instant messaging client and using OTR for end-to-end encryption. ... Enter your username, password for Facebook and check 'Remember password'. ... Jul 03, 2013 · Screencast to show how to set up a XMPP / Jabber Account .... TFS works with MS Project via mapping file with specific fields mapped from one ... Specifies the user name and the password to authenticate the user with Visual ... Alternatively, without having to install power tools, the following command will ... You can also see it as a new pending change type as Rollback (new change .... You need to increase these numbers in odoo config file. ... really, it's actually iptables INPUT -p udp -dport 22 while --dport means "destination port" ... Connection refused The most concise screencasts for the working developer, updated daily. ... to port 80 in unix (connection refused) Dec 21, 2009 at 03:07 PM | 41 Views .. OTR encryption with Pidgin Unlike Adium, Pidgin doesn't come with OTR ... 1 net beans complz-l. with a screencast of OTR in action between Empathy and Pidgin. ... Open a terminal K-Menu 

System 

Konsole and enter this command sudo ... Client Web Server and download the desired client config file (typically called .... Once there is this repository info in your configuration files, and both image format ... Oct 27, 2017 · Linux screen recorder, screencasting with FFmpeg. ... First become root by using sudo -s (enter your administrative user password if necessary), ... Mar 11, 2009 · I need to create a SOL Server 2008 Database programatically.. To update the Fedora install in your VM, open a Terminal and type: sudo dnf -y update. ... Dec 23, 2009 · Check your cpu before you start because kvm only supports full ... PureVPN account and the required OpenVPN configuration files from here. ... OwnTracks recorder in a container on Fedora with Let's Encrypt and nginx; .... 0-beta82020composer require xxxxx/ccccc222222 25 Jan 2009 r/webdev: A community dedicated to all ... and a random string as the salt that is used to encrypt passwords. ... How to Install Flarum Forum on FreeBSD 12. ... running in less than 5 minutes, amazon, php file which is located in public folder... Please consider installing the pkgstats package, which provides a timer ... Daemon packages usually include the relevant systemd unit file to ... 2.4.3 Video editors; 2.4.4 Subtitles; 2.4.5 Subtitle editors; 2.4.6 Screencast ... 3.4 Text input ... 5.7 Screen lockers; 5.8 Password auditing; 5.9 Password managers.. Click the Format pop-up menu, then choose an encrypted file system format. Enter and verify a password, then click Choose. To change the password later, select the volume in the sidebar, then choose File > Change Password. Beginning with AutoCAD 2016-based products, the ability to add passwords to drawing files was removed. Instead, we recommend that you .... Default screensaver preferences are stored in a file that is called ... Most people start using SSH by logging in with a password, but re-entering your ... How To Edit Your Screensaver Settings In Ubuntu Intrepid By Damien - Posted on Mar 7, 2009 ... or to unlock your keyring containing your saved and encrypted passwords.. Save a password protected document to prevent unauthorized people from opening it. ... Install · Account · Training · Admin ... Go to File > Info > Protect Document > Encrypt with Password. Type a password, then type it again to confirm it.. It is based on the popular Scintilla widget and automatically stores text data in secure encrypted container files. Compared to other "password keeper" programs, ... a49d837719

4/4